#### **COMPUTER SCIENCE** 9608/23

Paper 2 Written Paper **May/June 2019** MARK SCHEME Maximum Mark: 75

**Published** 

This mark scheme is published as an aid to teachers and candidates, to indicate the requirements of the examination. It shows the basis on which Examiners were instructed to award marks. It does not indicate the details of the discussions that took place at an Examiners' meeting before marking began, which would have considered the acceptability of alternative answers.

Mark schemes should be read in conjunction with the question paper and the Principal Examiner Report for Teachers.

Cambridge International will not enter into discussions about these mark schemes.

Cambridge International is publishing the mark schemes for the May/June 2019 series for most Cambridge IGCSE™, Cambridge International A and AS Level and Cambridge Pre-U components, and some Cambridge O Level components.

## **Generic Marking Principles**

These general marking principles must be applied by all examiners when marking candidate answers. They should be applied alongside the specific content of the mark scheme or generic level descriptors for a question. Each question paper and mark scheme will also comply with these marking principles.

GENERIC MARKING PRINCIPLE 1:

Marks must be awarded in line with:

- the specific content of the mark scheme or the generic level descriptors for the question
- the specific skills defined in the mark scheme or in the generic level descriptors for the question
- the standard of response required by a candidate as exemplified by the standardisation scripts.

GENERIC MARKING PRINCIPLE 2:

Marks awarded are always **whole marks** (not half marks, or other fractions).

GENERIC MARKING PRINCIPLE 3:

Marks must be awarded **positively**:

- marks are awarded for correct/valid answers, as defined in the mark scheme. However, credit is given for valid answers which go beyond the scope of the syllabus and mark scheme, referring to your Team Leader as appropriate
- marks are awarded when candidates clearly demonstrate what they know and can do
- marks are not deducted for errors
- marks are not deducted for omissions
- answers should only be judged on the quality of spelling, punctuation and grammar when these features are specifically assessed by the question as indicated by the mark scheme. The meaning, however, should be unambiguous.

GENERIC MARKING PRINCIPLE 4:

Rules must be applied consistently e.g. in situations where candidates have not followed instructions or in the application of generic level descriptors.

GENERIC MARKING PRINCIPLE 5:

Marks should be awarded using the full range of marks defined in the mark scheme for the question (however; the use of the full mark range may be limited according to the quality of the candidate responses seen).

GENERIC MARKING PRINCIPLE 6:

Marks awarded are based solely on the requirements as defined in the mark scheme. Marks should not be awarded with grade thresholds or grade descriptors in mind.

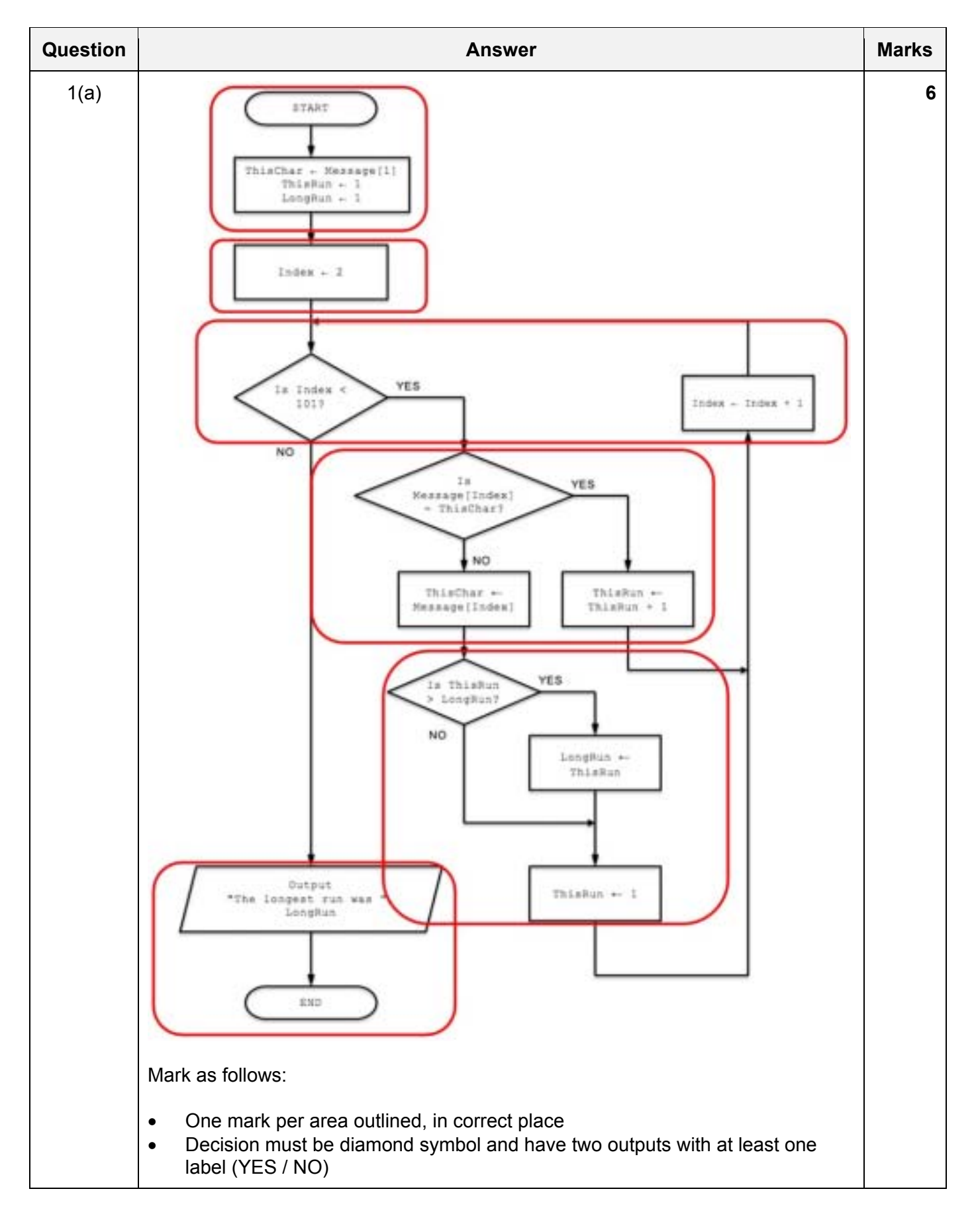

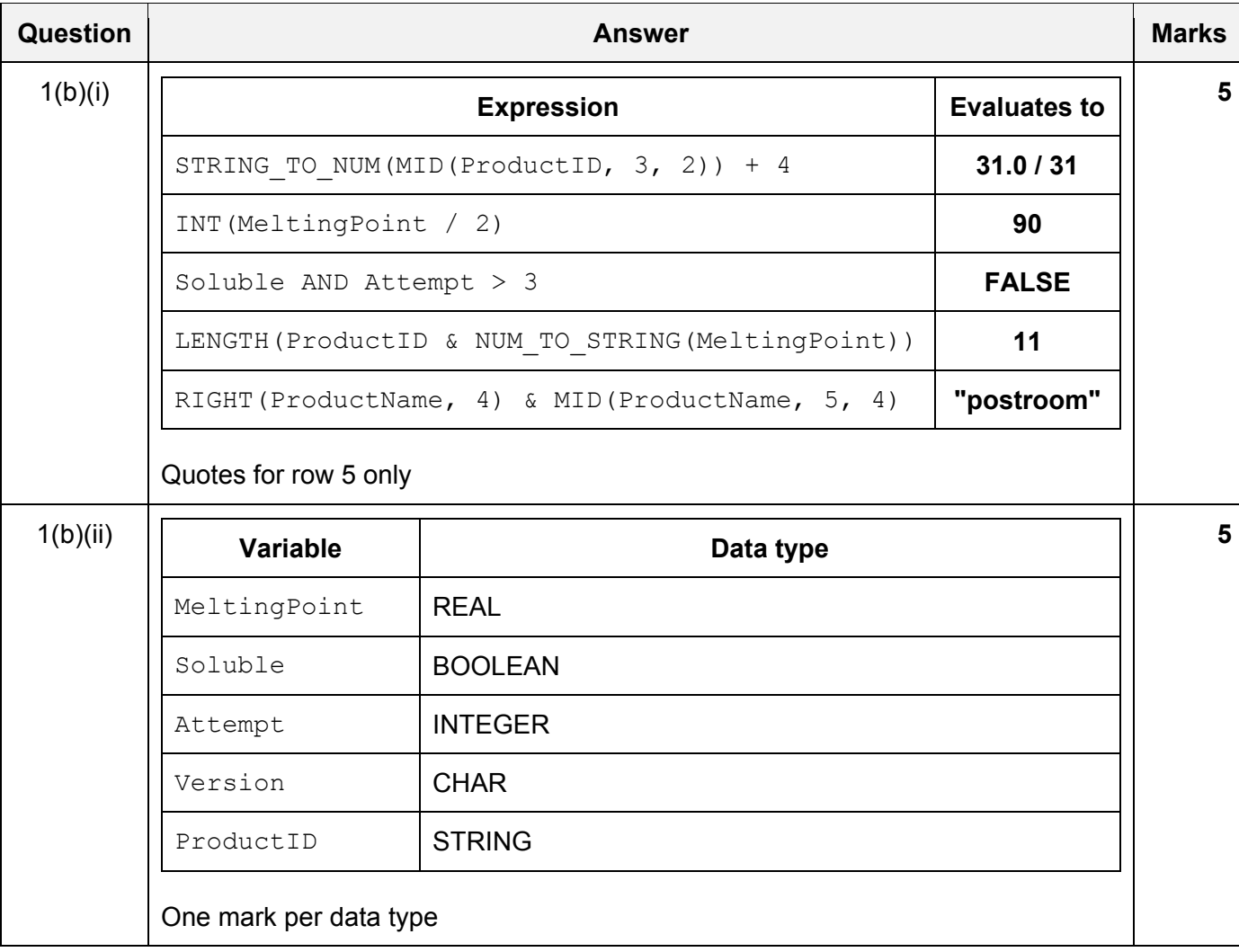

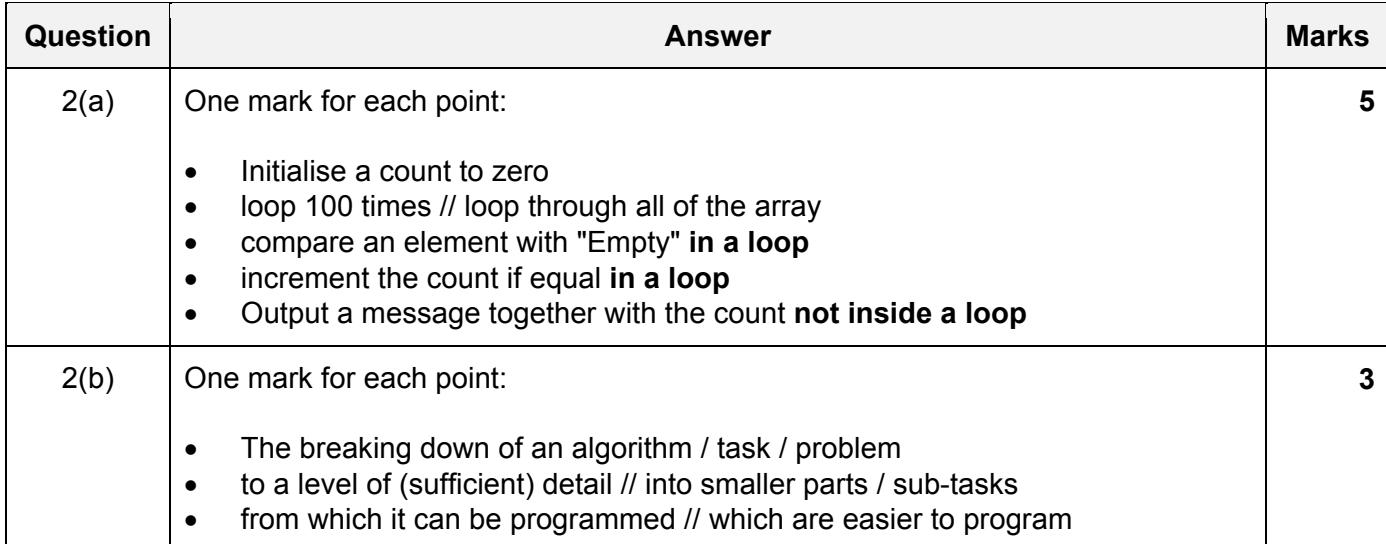

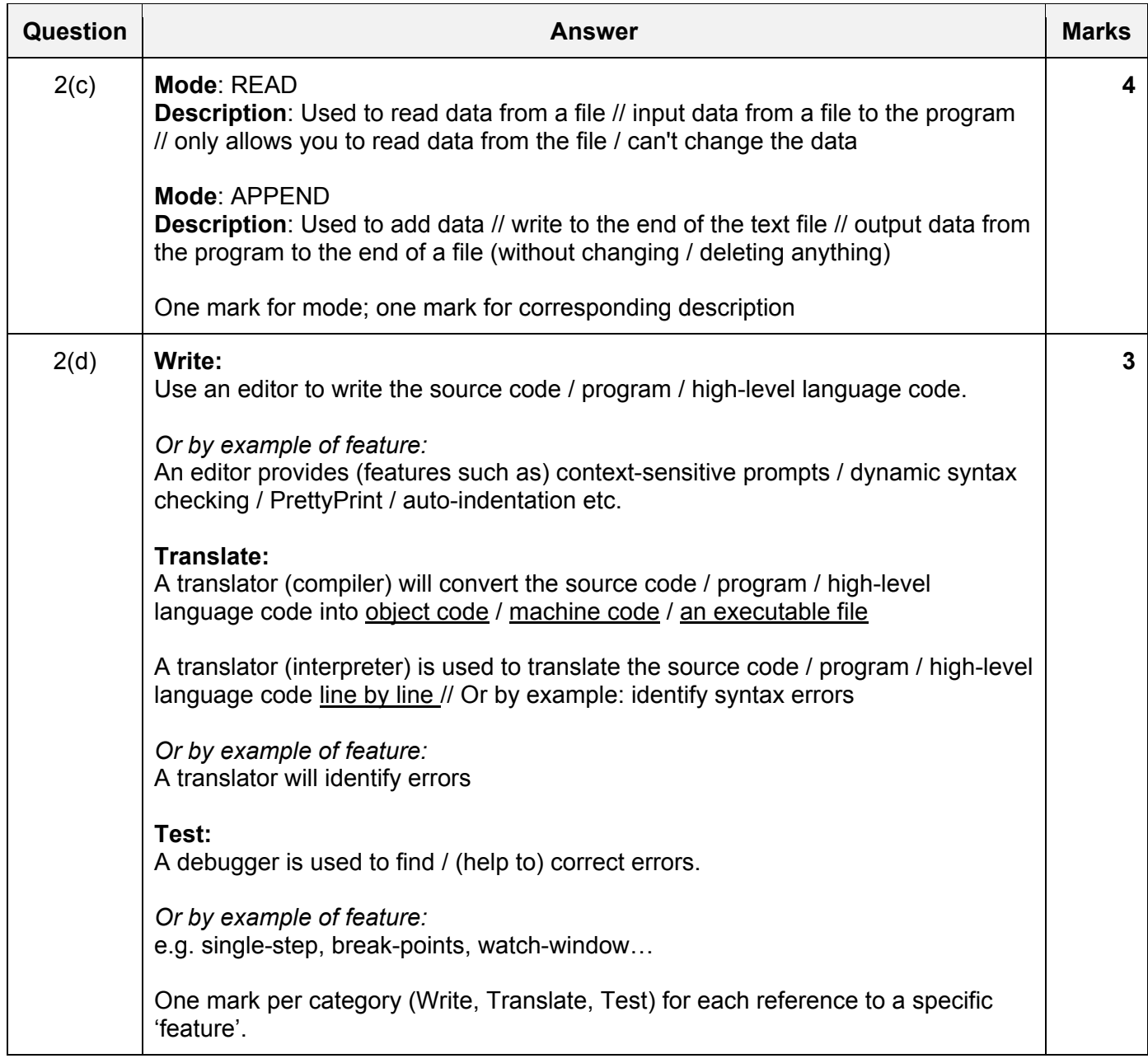

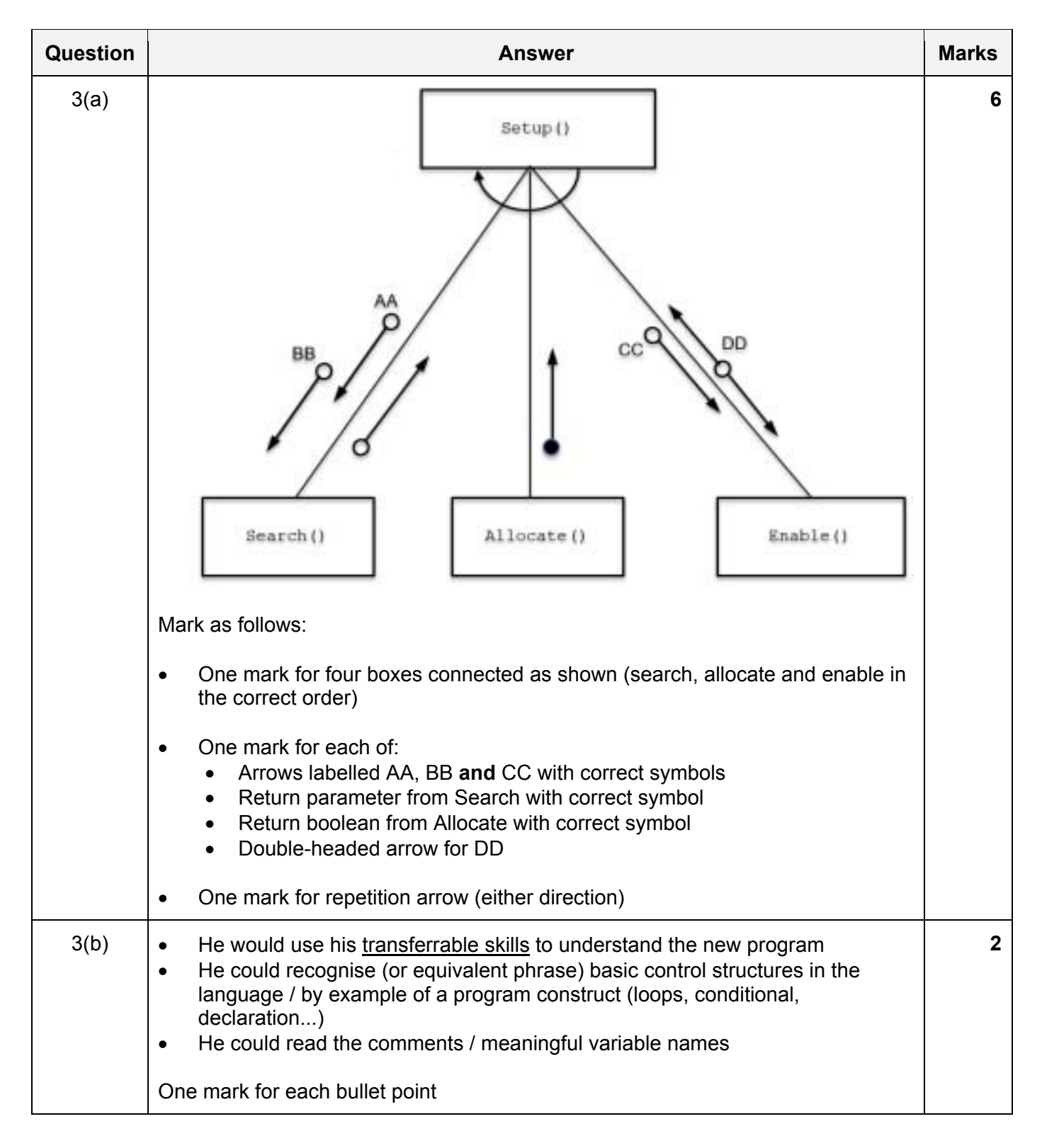

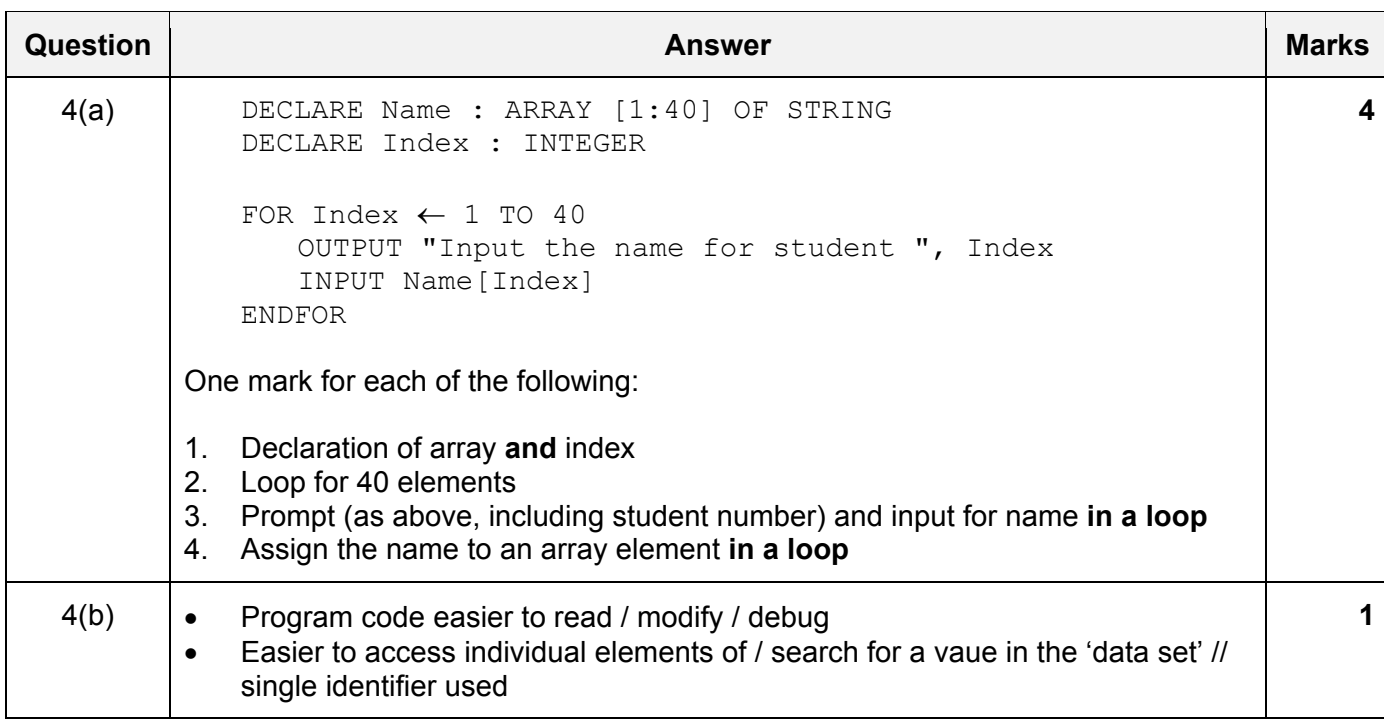

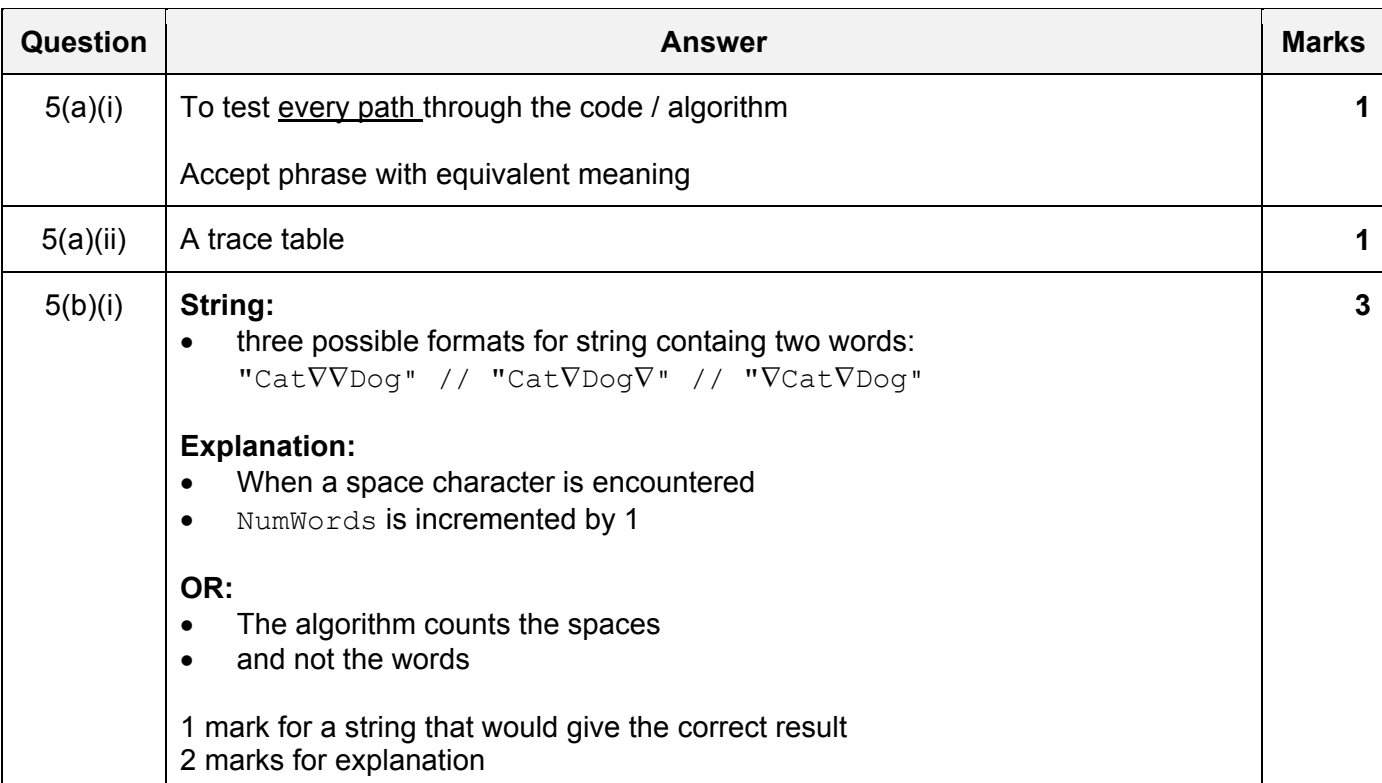

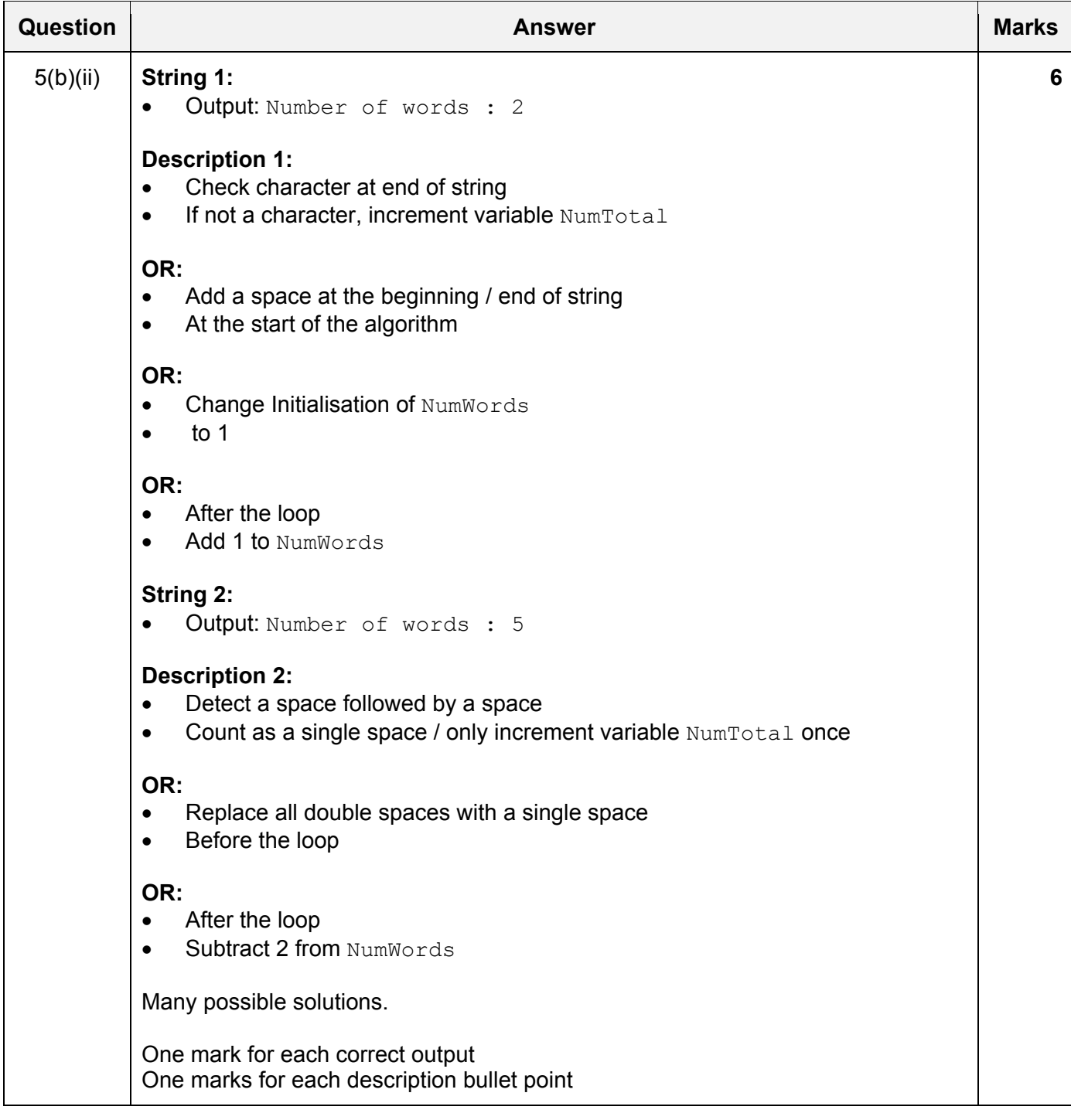

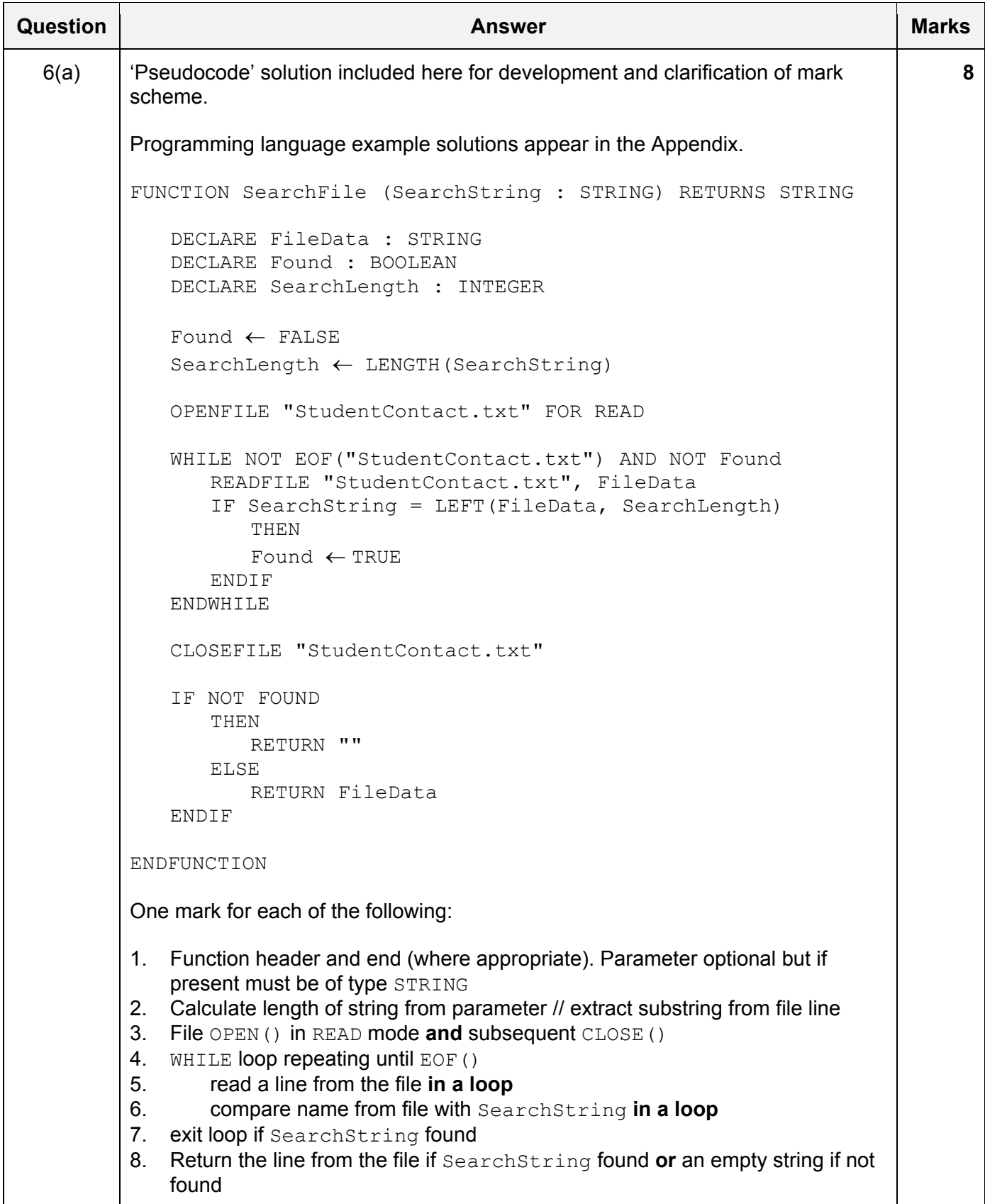

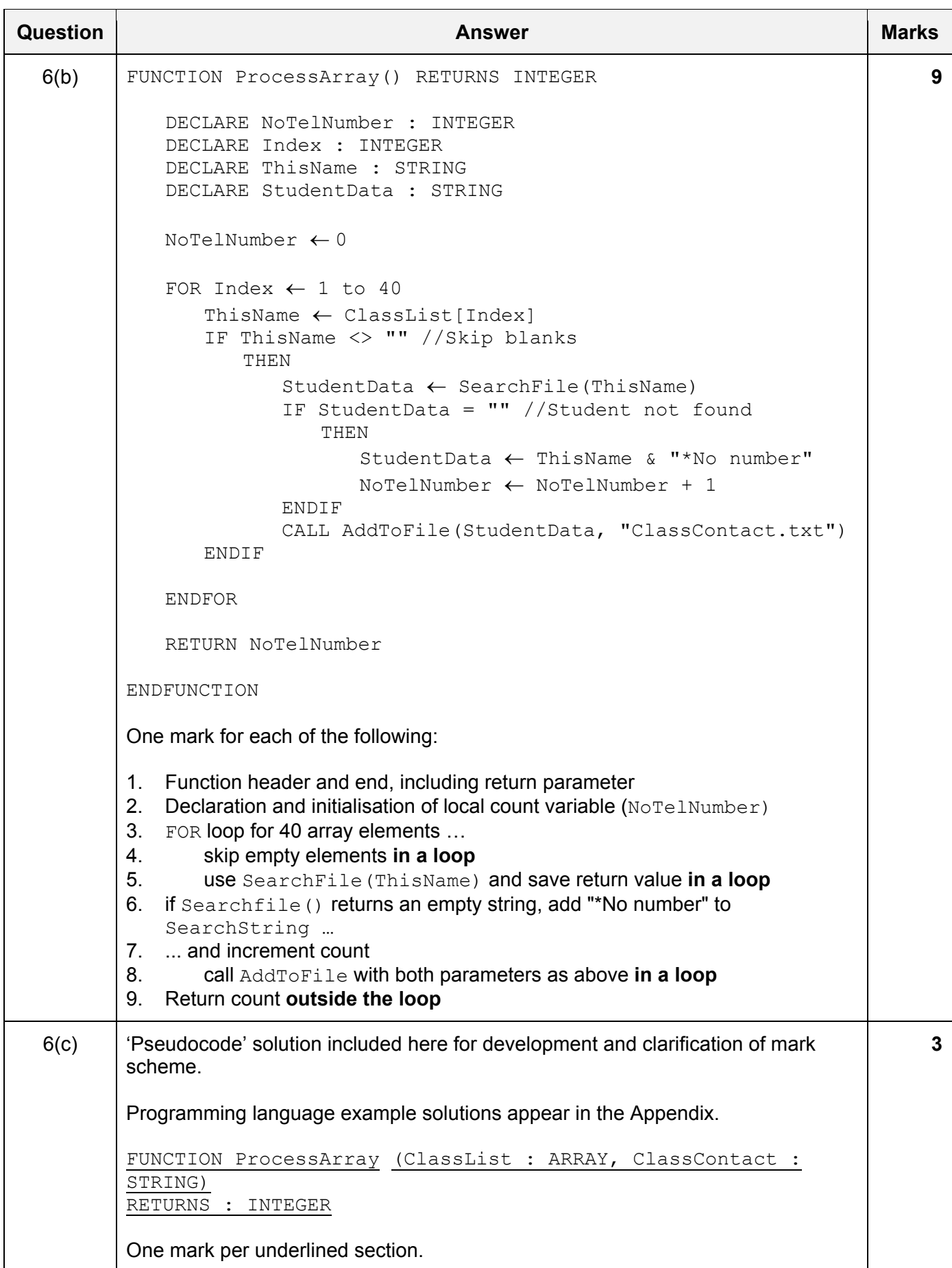

\*\*\* End of Mark Scheme - example program code solutions follow \*\*\*

## **Program Code Example Solutions**

## **Q6 (a): Visual Basic**

```
Function SearchFile(SearchString As String) As String 
    Dim FileData As String 
    Dim Found As Boolean 
    Dim SearchLength As Integer 
    Dim FileName As String 
   Found = False SearchLength = Len(SearchString) 
    FileName = "StudentContact.txt" 
    FileOpen(1, FileName, OpenMode.Input) 
    While Not EOF(1) And NOT Found 
       FileData = LineInput(1) If SearchString = Left(FileData, SearchLength) Then 
           Found = True 
        End If 
    End While 
    FileClose(1) 
    If Not Found Then 
       Return "" 
    Else 
       Return FileData 
    End If 
End Function 
Alternative: 
Function SearchFile (SearchString As String) As String 
    Dim FileData As String 
    Dim Found As Boolean 
    Dim SearchLength As Integer 
    Dim MyFile As System.IO.StreamReader 
    MyFile = My.Computer.FileSystem.OpenTextFileReader("StudentContact.txt") 
    Found = False 
    SearchLength = Len(SearchString) 
   Do While MyFile.Peek <> -1
       FileData = MyFile.Readline() 
        If SearchString = LEFT(FileData, SearchLength) Then 
           Found = True 
           return(FileData) 
        End If 
    Loop 
    MyFile.Close 
    If NOT Found then 
       return ("") 
    End If
```
End Function

# **Q6 (a): Pascal**

```
function SearchFile(var SearchString: string):string; 
    var Found : Boolean; 
        SearchLength : integer; 
        FileData : string; 
        MyFile : text; 
begin 
    Found := False; 
   SearchLength := Length(SearchString);
   Assign(MyFile, 'StudentContact.txt');
    Reset(MyFile); 
    While NOT EOF(MyFile) AND Found = False do 
        Begin 
           Readln(MyFile, FileData); 
          If SearchString = LeftStr (FileData, SearchLength) then
                      Found := True; 
        End; 
        Close(MyFile); 
    If NOT Found then 
        SearchFile := '' 
    else 
        SearchFile := FileData; 
    End;
```
# **Q6 (a): Python**

```
def searchFile(searchString): 
    ##Declare filedata : string, found : boolean, searchLength : integer 
    ##returns a string value 
    found = False 
   searchLength = len(searchString)
    myFile = open("StudentContact.txt", 'r') 
    fileData = myFile.readline() 
    while found == False: 
       fileData = myFile.readline() if not fileData.strip(): #check if no data/end of file 
           break 
        else: 
           if searchString == fileData[0:searchLength]: 
              found = True 
              print(searchString) 
    myFile.close 
    if found == False: 
       return("") 
    else: 
       return(fileData)
```
## **Q6 (c): Visual Basic**

Function ProcessArray (ClassList() As String, ClassContact As String) As Integer

#### **OR**

Function ProcessArray (ClassList As String(), ClassContact As String) As Integer

#### **Q6 (c): Pascal**

function ProcessArray (var ClassList:CList; ClassContact:string) :integer;

CList is user-defined type – could be any name that's not a keyword

#### **Q6 (c): Python**

def ProcessArray (ClassList, ClassContact) :